## Global DRO 日本語版検索方法

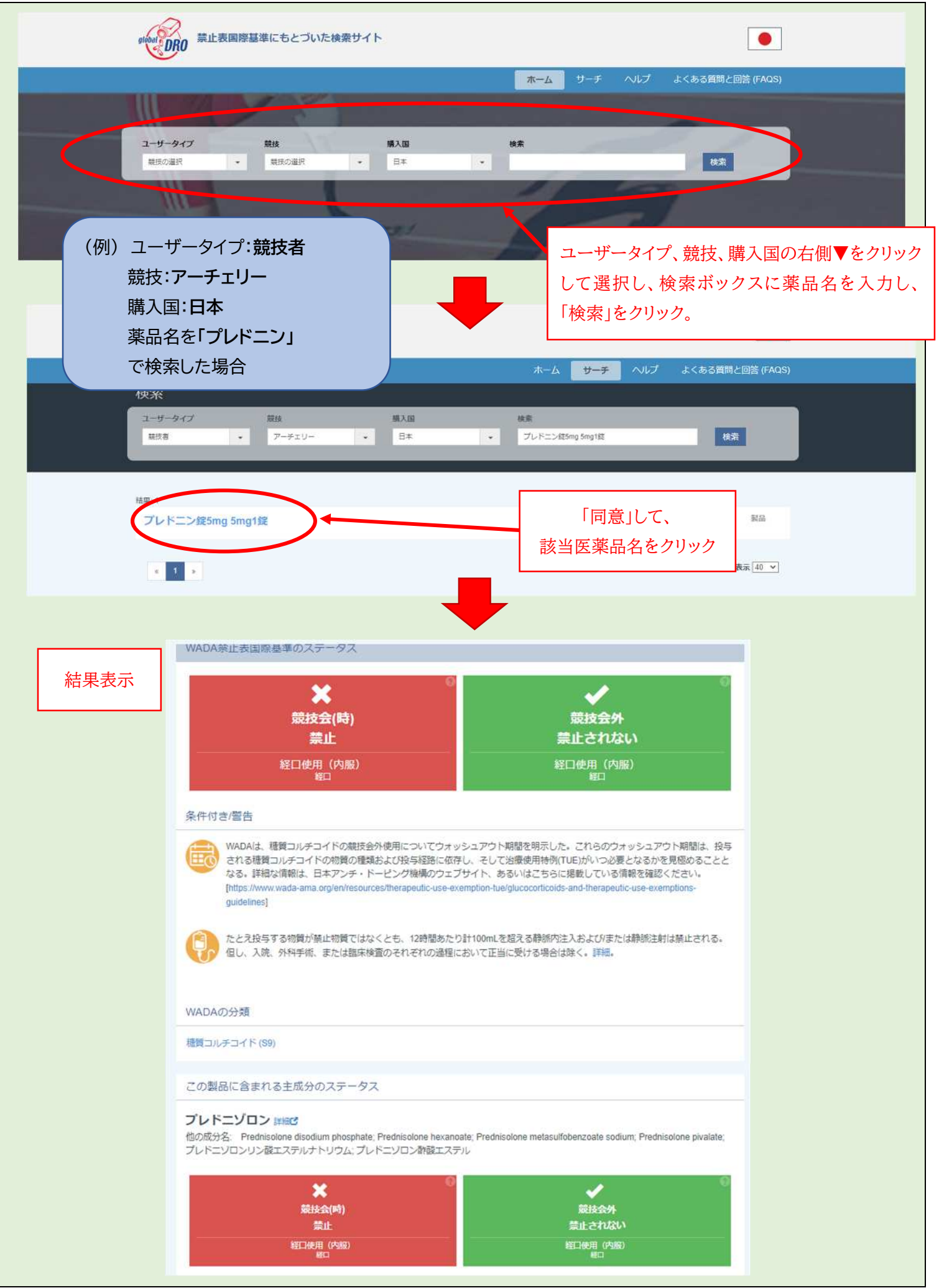